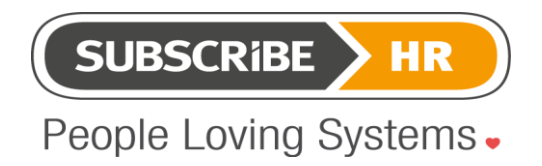

# **Subscribe-HR e-Recruitment Correspondence**

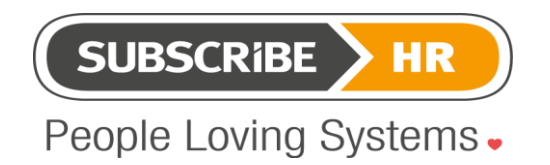

#### **Table of Contents**

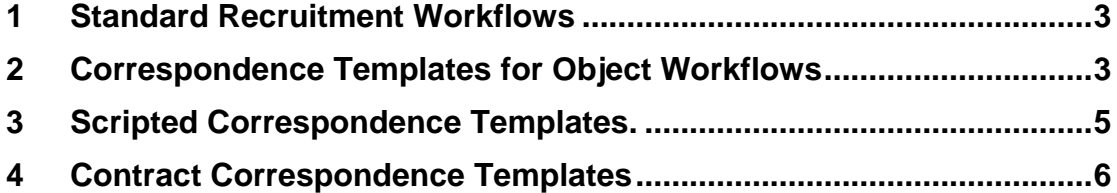

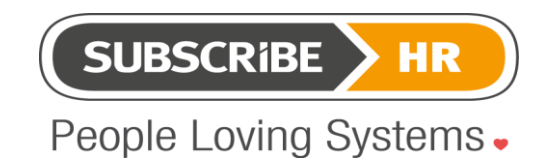

#### **1 Standard Recruitment Workflows**

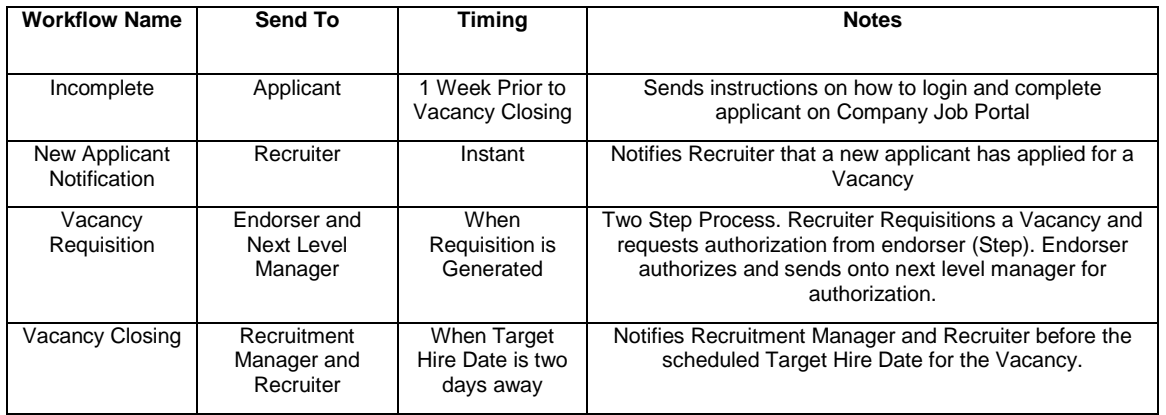

The above table lists the standard recruitment workflow which can be accessed by selecting the work-flows in the applicant and the vacancy objects.

# **2 Correspondence Templates for Object Workflows**

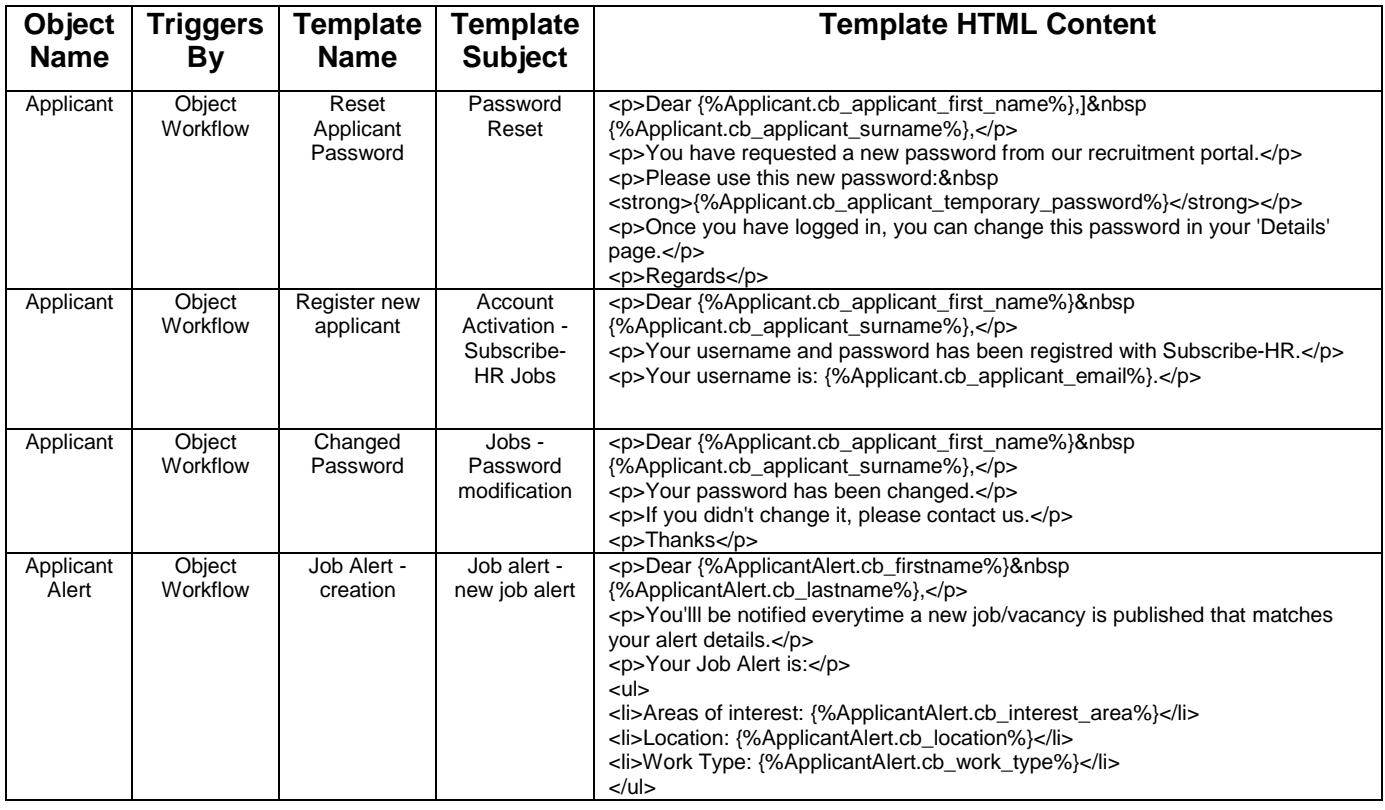

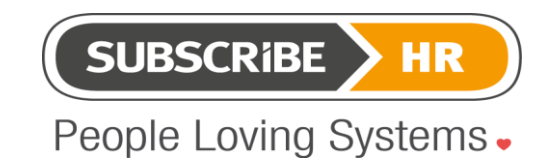

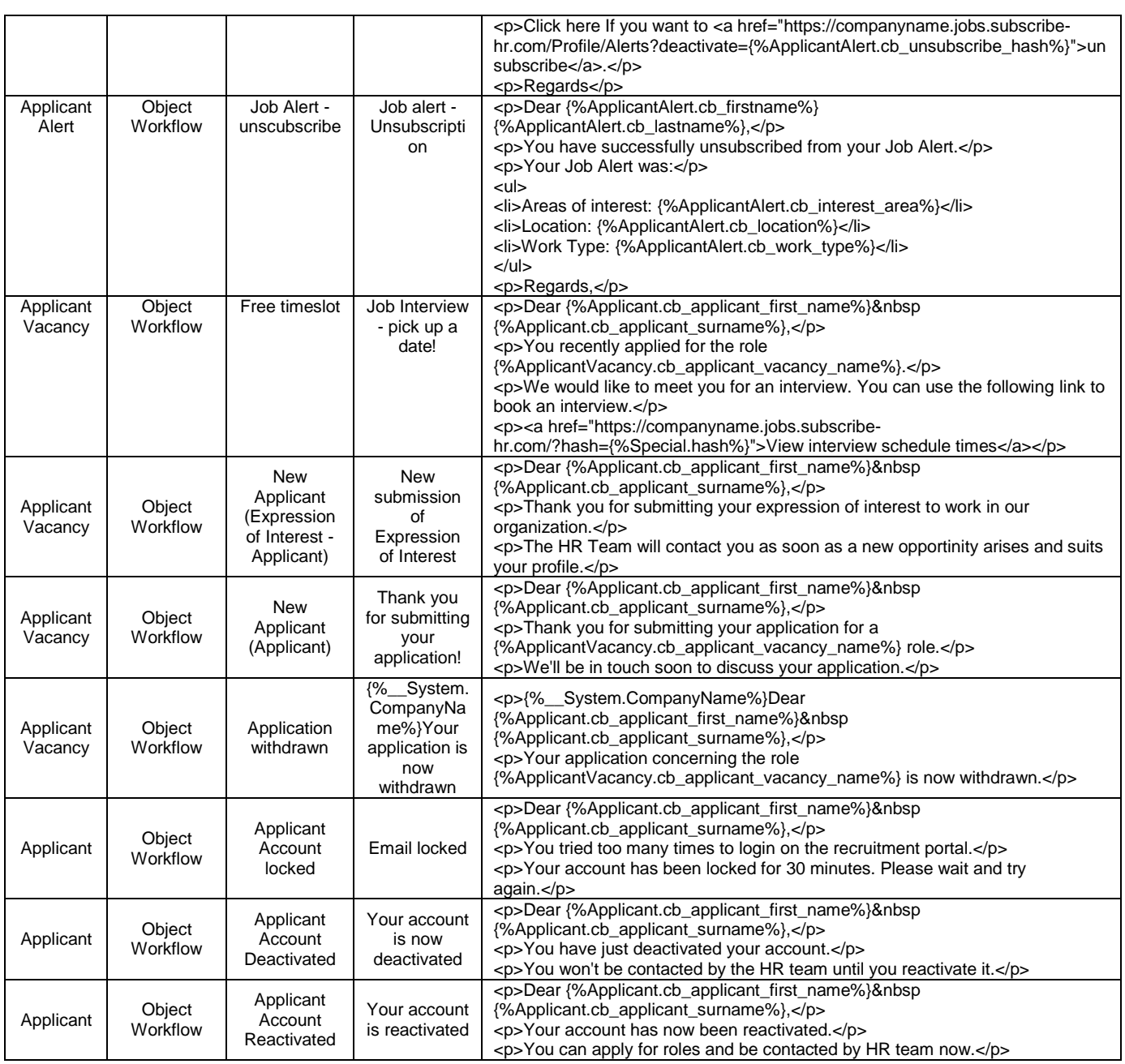

The above table lists Correspondence from the new e-Recruitment Workflows. These are imported into a client site by Subscribe-HR developers.

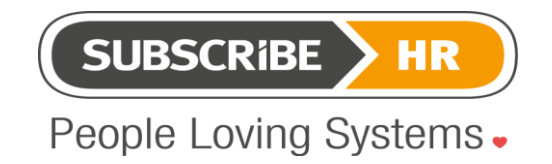

# **3 Scripted Correspondence Templates.**

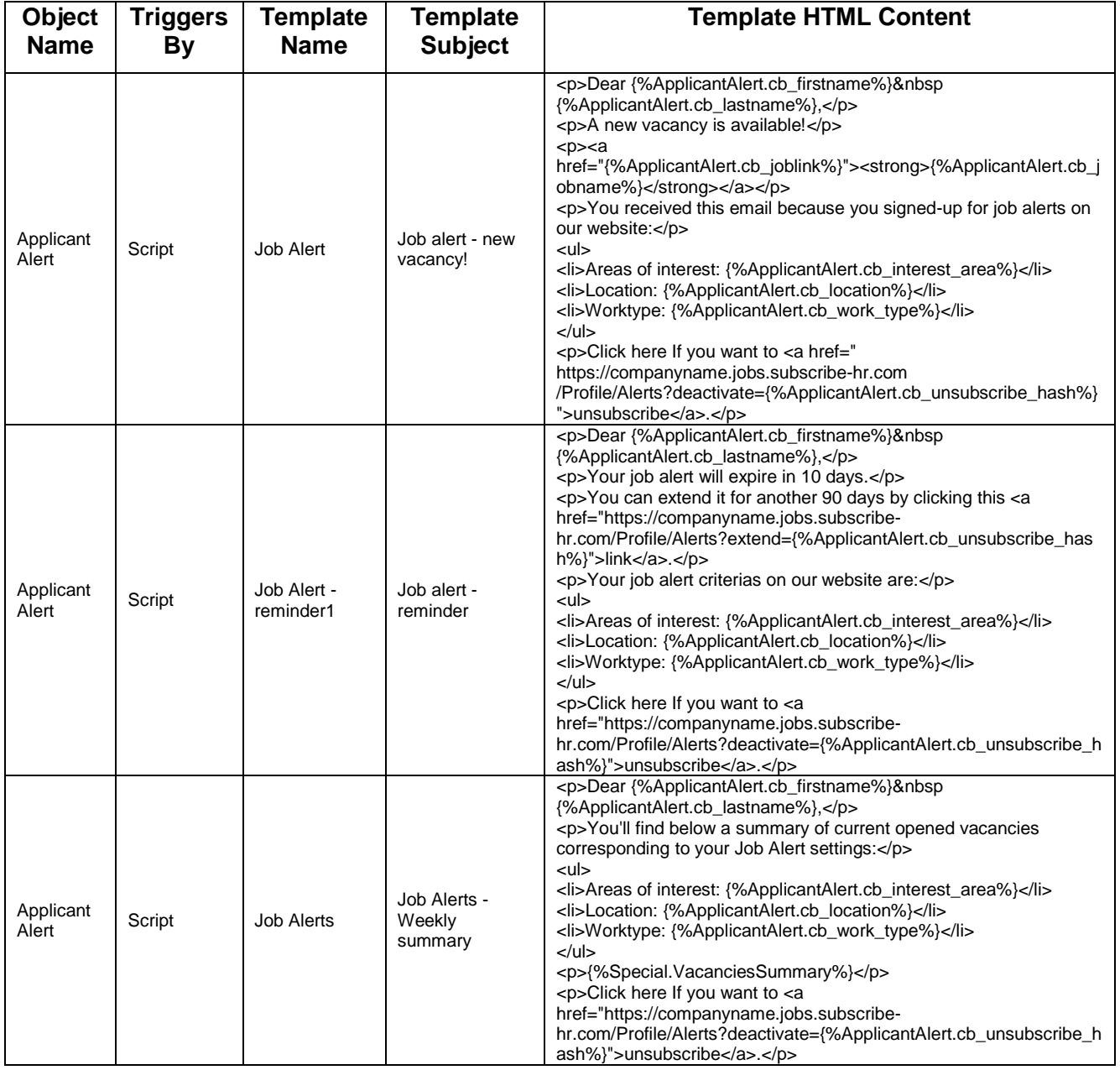

The above table lists the scripted correspondence templates that can only be either updated or deleted by clients.

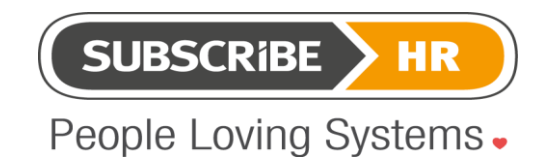

### **4 Contract Correspondence Templates**

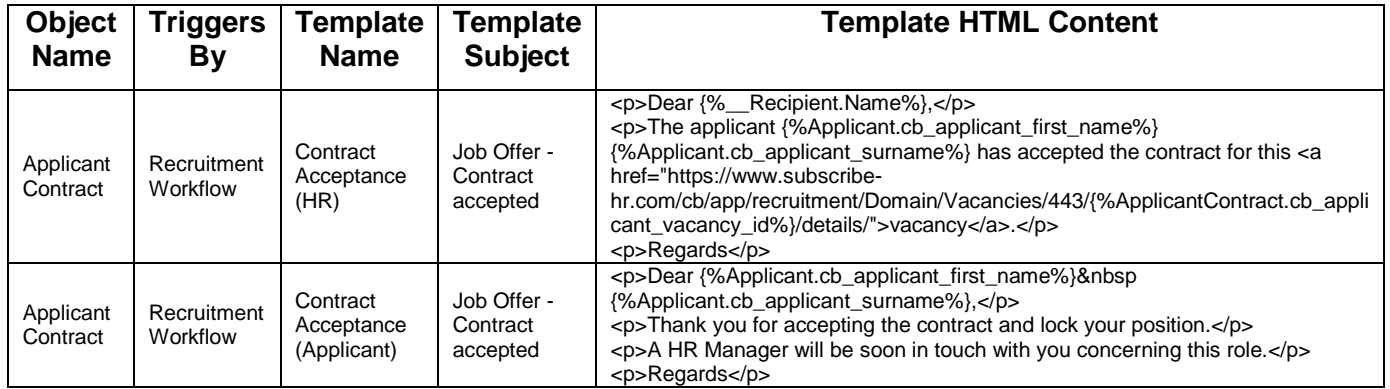

The Above table lists the recruitment contract sign-off templates.